## **LOWRANCE®**

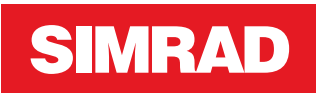

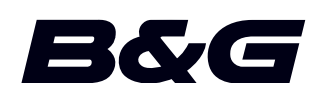

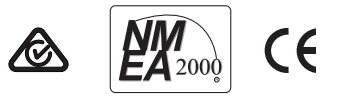